### Registry and simulations

IVOA Interop meeting Victoria, 2006/05/18 Registry WG

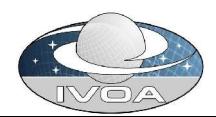

S. Derriere, IVOA Interoperability meeting, Victoria, 2006/05/18 1

# How do I register...?

- The datasets resulting from some (big) simulations (e.g. Cosmological simulations run on a GRID)
- A theoretical on-line service (theoretical spectrum service, galaxy evolution, ...)
- My application/code/library that can be downloaded and run locally

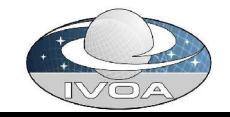

## Registration

- We need to have the proper metadata tags to register theoretical data/services in an efficient way (boxes that can be searched upon)
- The normalization of the actual contents of these tags is another issue (see semantics / VO vocabulary discussions)
- Currently: <Type>Simulation</Type> in RM document

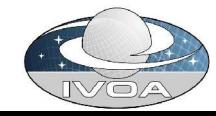

#### Simulated datasets

- Catalogues, spectra, images : quite similar to existing VOResources for observed data, but :
	- Sky position optional
	- Describe how simulated data were obtained (add theoretical input parameters range?)
- Adapt resource types based on existing VO standards ? (e.g. SIA without positions)

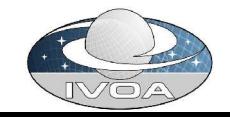

#### On-line simulation service, software

- Need description of input/output parameters
- Describe platforms, versions, execution modes, ...
- Re-use some of the CEAApplicationType?

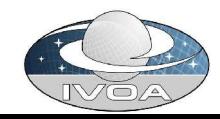

## Discussions in the Theory IG

- Definition of use-cases
- Define vocabulary for describing simulations and their result
	- Name of the Code <Title>
	- Physical Process <Subject>?
	- Subject <Subject>
	- Type of algorithm
	- Algorithmic parameter <Param><UCD>
	- Result type <Format>
	- Result parameters <Param><UCD>
- Merge with existing ResourceMetadata

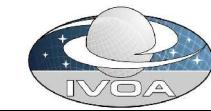